# **LG9 Brugermanual**

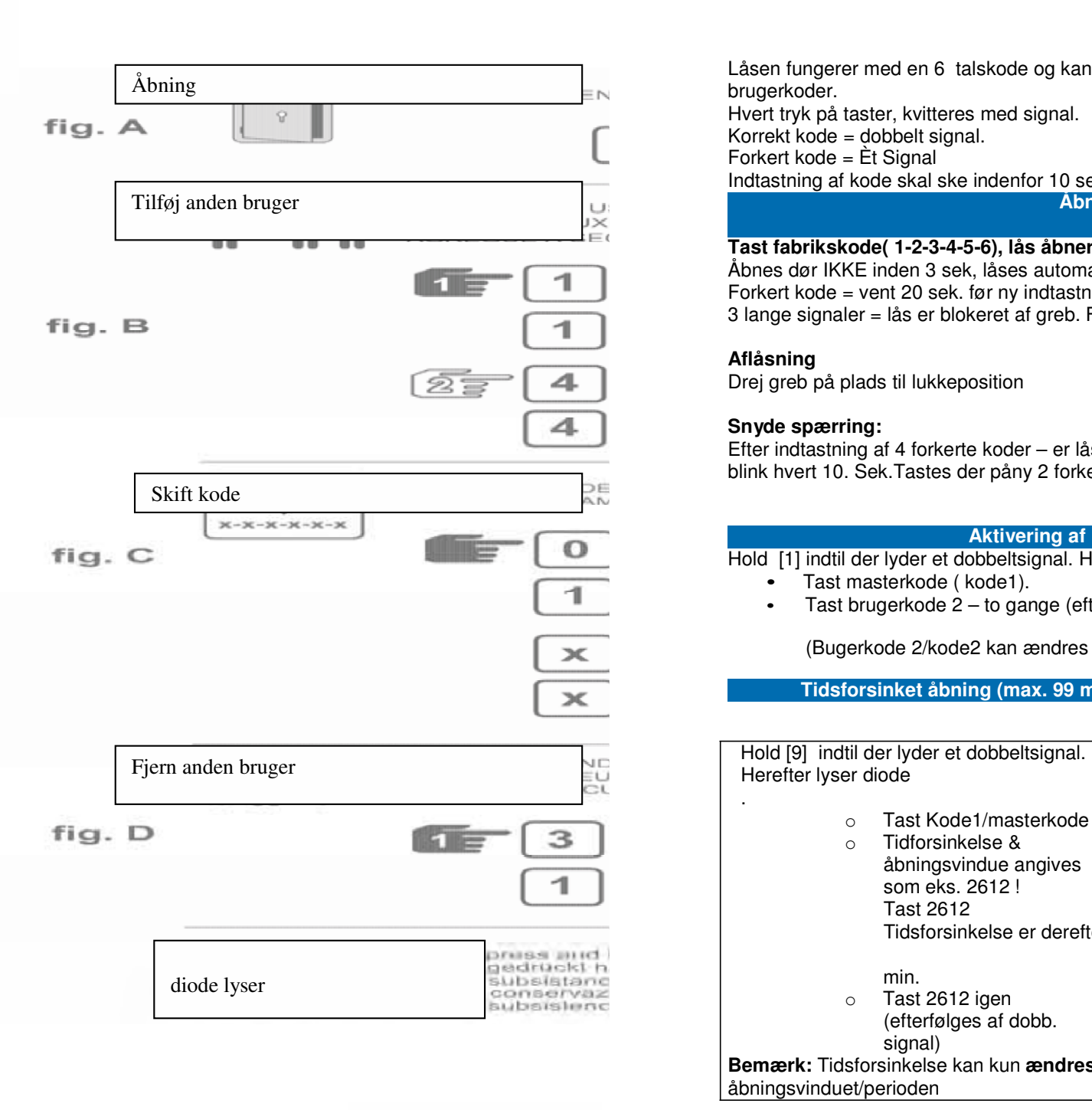

Låsen fungerer med en 6 talskode og kan administrere 2 forskellige brugerkoder. Hvert tryk på taster, kvitteres med signal. Korrekt kode = dobbelt signal. Forkert kode = Èt Signal

Indtastning af kode skal ske indenfor 10 sek. – herefter annuleres handling **Åbning: ( fig. A)**

**Generelt**

## **Tast fabrikskode( 1-2-3-4-5-6), lås åbner**.

 Åbnes dør IKKE inden 3 sek, låses automatisk igen Forkert kode = vent 20 sek. før ny indtastning 3 lange signaler = lås er blokeret af greb. Frigør greb & tast kode på ny

### **Aflåsning**

Drej greb på plads til lukkeposition

### **Snyde spærring:**

 Efter indtastning af 4 forkerte koder – er låsen spærret i 5 min. Spærretid angives med et blink hvert 10. Sek.Tastes der påny 2 forkerte koder påbegynder der igen spærring af lås

### **Aktivering af brugerkode 2: ( fig. B)**

Hold [1] indtil der lyder et dobbeltsignal. Herefter lyser diode

- •Tast masterkode ( kode1).
- •Tast brugerkode 2 – to gange (efterfølges af dobb. Signal)

(Bugerkode 2/kode2 kan ændres /slettes via masterkode/kode1 – ikke omvendt )

**Tidsforsinket åbning (max. 99 min) Åbningsvindue/period (max. 19 min)**

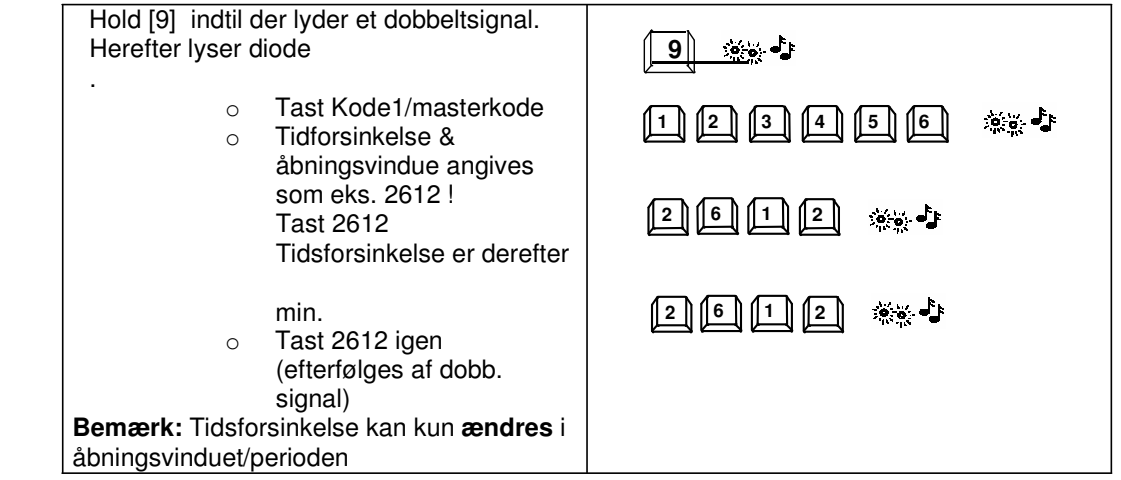

# **LG9 Brugermanual**

### **Hvad betyder:**

- … Én lang tone & låsen åbner ikke = forkert kode
- … Diode lyser hvert 10 sek = grundet 4 x forkert koder, er låsen spærret i 5 min
- … Ingen signal = Nyt **Duracell Procell** batteri
- …Mange signaler efter åbning af lås = for lav

## **Ændring af kode: (KUN med åbnet dør, fig. C)**

Hold [0] indtil der lyder et dobbeltsignal. Herefter lyser diode.

- •Tast gældende kode (Dobbeltsignal)
- •Tast ny kode (Dobbeltsignal)
- •Tast ny kode (Dobbeltsignal)

Fejltastning = langt signal & gl. Kode er forsat gældende.

#### **Slette kode 2: ( fig. D)**

Hold [3] indtil der lyder et dobbeltsignal. Herefter lyser diode

- •Tast kode1 /masterkode.
- •Kode 2 er slettet.

### **Strøm / Batteriskift:**

Der må kun anvendes Duracell PROCELL batterier ELLER Varta Alkaline industribatterier.

Låg på underside af tastatur åbnes, hvorefter der er adgang til batteri.